## **راهنمای کاربری متقاضی سرویس**

متقاضیان سرویس های آزمایشگاه مرکزی دانشگاه صنعتی شاهرود میبایست پس از مراجعه به آدرس /http://bitlab.shahroodut.ac.ir (یا از طریق کلیک بر روی لینک آزمایشگاه مرکزی در وبگاه دانشگاه صنعتی شاهرود) درصورتی که قبلا ثبت نام ننموده اند، با کلیک بر روی لینک ثبت نام و تکمیل اطلاعات مورد نیاز به عضویت این سامانه درآیند.

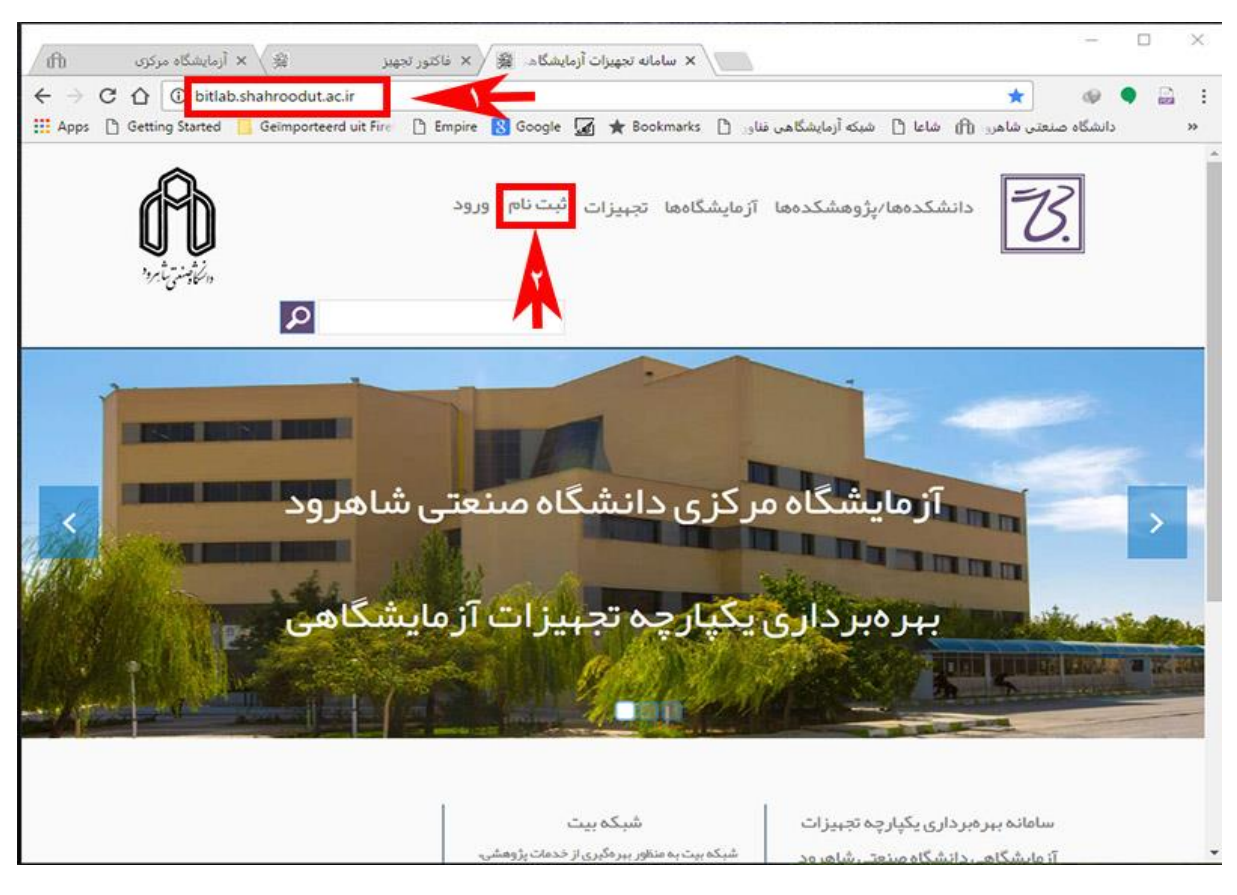

پس از ثبت نام و ورود به حساب کاربری خود، میتوانید از طریق جستجو یا گزینه های زیر، سرویس موردنظر خود را مشاهده و انتخاب نمایید.

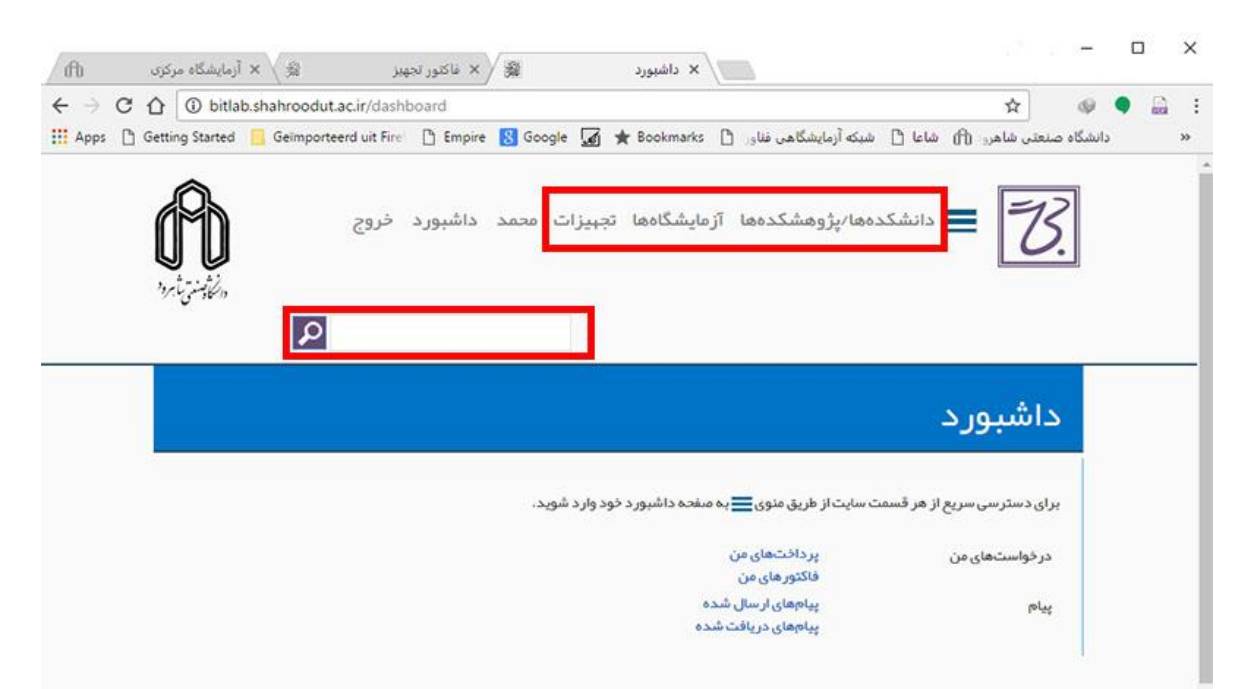

#### دانشکده ها / پژوهشکده ها:

تجهیزات سامانه با توجه به دانشکده یا پژوهشکده ایی که در آن واقع میشوند دسته بندی شده اند و کاربر یا متقاضی سرویس با ورود به این قسمت می تواند از قسمت آزمایشگاه مورد نظر، تجهیز خود را انتخاب کند.

#### آزمایشگاه ها:

این قسمت از سامانه هم لیست آزمایشگاه ها را برای کاربر نمایش میدهد و با کلیک بر روی آزمایشگاه انتخابی میتواند تجهیز و خدمات مورد نیاز خود را در آن آزمایشگاه انتخاب کند.

#### تجهیزات:

در این قسمت از سامانه لیست تمامی تجهیزات و خدمات برای کاربر قابل مشاهده است .

# ليست تجبيزات وخدمات

طيفسنج جذب اتمي - كار خانه سازنده: Thermo elemental - مسئول: محمد عباسيان - آزمايشگاه تجزيه مواد معدني طيفسنج يراش يرتو ايكس XRD – كار خانه سازنده: Unisantis- مسئول: محمد كبيريان – آزمايشگاه تجزيه مواد معدنى طیفسنج فلورسانس پرتو ایکس XRF – کارخانه سازنده: shimatso - مسئول: محمد کبیریان - آزمایشگاه تجزیه مواد معدنی دستگاه ضخامت سنج لایه های نازک – کارخانه سازنده: شرکت فناوری خلا کبربا – مسئول: محمد مبدی شبیدی – آز مایشگاه اندازه گیری و آنالیز اسپاترینگ رومیزی – کار خانه ساز نده: شرکت پوشش های نانو ساختار – مسئول: محمد مبدی شبیدی – آز مایشگاه انداز ه گیری و آنالیز میکروسکوپ نیروی اتمی AFM - کار خانه ساز نده: شرکت آرا پژوهش - مسئول: محمد مبدی شبیدی - آزمایشگاه اندازه گیری و آنالیز میکروسکوپ تونل زنی روبشی STM – کار خانه ساز نده: شرکت نانو سیستم پار س – مسئول: محمد مبدی شبیدی – آز مایشگاه اندازه گیری و آنالیز اسپکتروفتومتری VV-VIS – کارخانه سازنده: shimadzu - مسئول: محمد مبدی شبیدی – آزمایشگاه اندازه گیری و آنالیز دستگاه اندازه گیری مقاومت سطحی (Four Point Probe ) – کار خانه ساز نده: Jandel – مسئول: محمد مبدی شبیدی – آزمایشگاه اندازه گیری و آنالیز شبیه ساز نور خورشید – کار خانه ساز نده: شریف سولار – مسئول: محمد مبدی شبیدی – آز مایشگاه اندازه گیری و آنالیز دیسکومتر دیجیتال LV-DVE – کارخانه سازنده: Brookfield کشور امریکا – مسئول: مجتبی قطعی – آزمایشگاه تحقیقاتی سرامیک های پیشرفته طيف سنجى اميدانس الكتروشيميايي Electrochemical impedance spectroscopy – كارخانه ساز نده: Biologic كشور فرانسه – مسئول: مجتبى قطعى – آزمايشگاه تحقیقاتی سرامیک های پیشرفته

### جستجو در سامانه

در صورت جستجو عنوان به صورت مختصر یا کامل نتیجه حاصل از جستجو در بخشهای مختلف سامانه به کاربر نمایش داده میشود

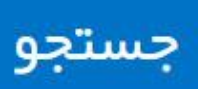

مطالب سايت

#### دانشكدهها/پژوهشكدهها

● دانشکده شیمی

#### آزمایشگاهها

● آزمایشگاه تجزیه مواد معدنی (دانشکده مبندسی معدن، نفت و ژئوفیزیک)

#### تجبيزات/خدمات

- طيف سنج جذب اتمى (آزمايشگاه تجزيه مواد معدنى دانشكده مبندسى معدن، نفت و ژئوفيزيک)
- طیف سنج جذب اتمی Atomic Absorption (آز مایشگاه تجزیه آب، خاک و گیاه دانشکده مبندسی کشاورزی )

### داشبورد:

برای دسترسی سریع به هر قسمت از سایت از منو داشبورد گزینه مورد نظر خود را انتخاب نمایید.

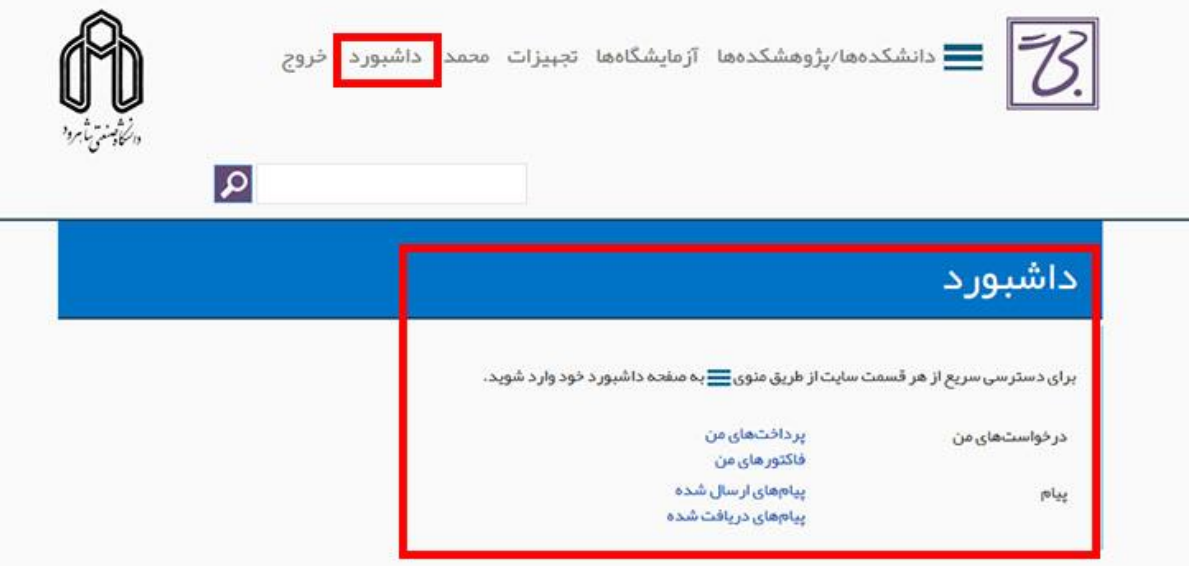

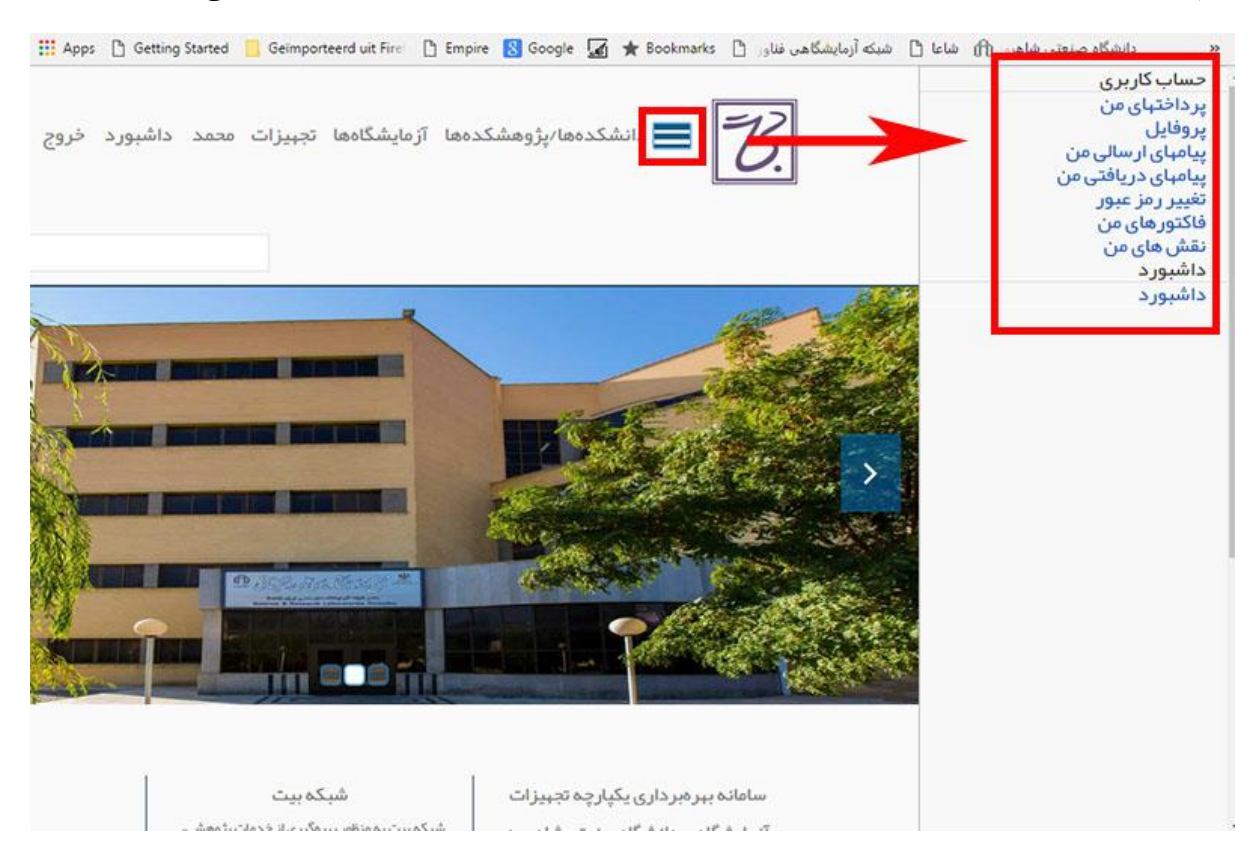

در اینجا استفاده از سامانه بیت برای متقاضی سرویس از قسمت "دانشکده ها / پژوهشکده ها" برای ذکر مثال بیان شده است

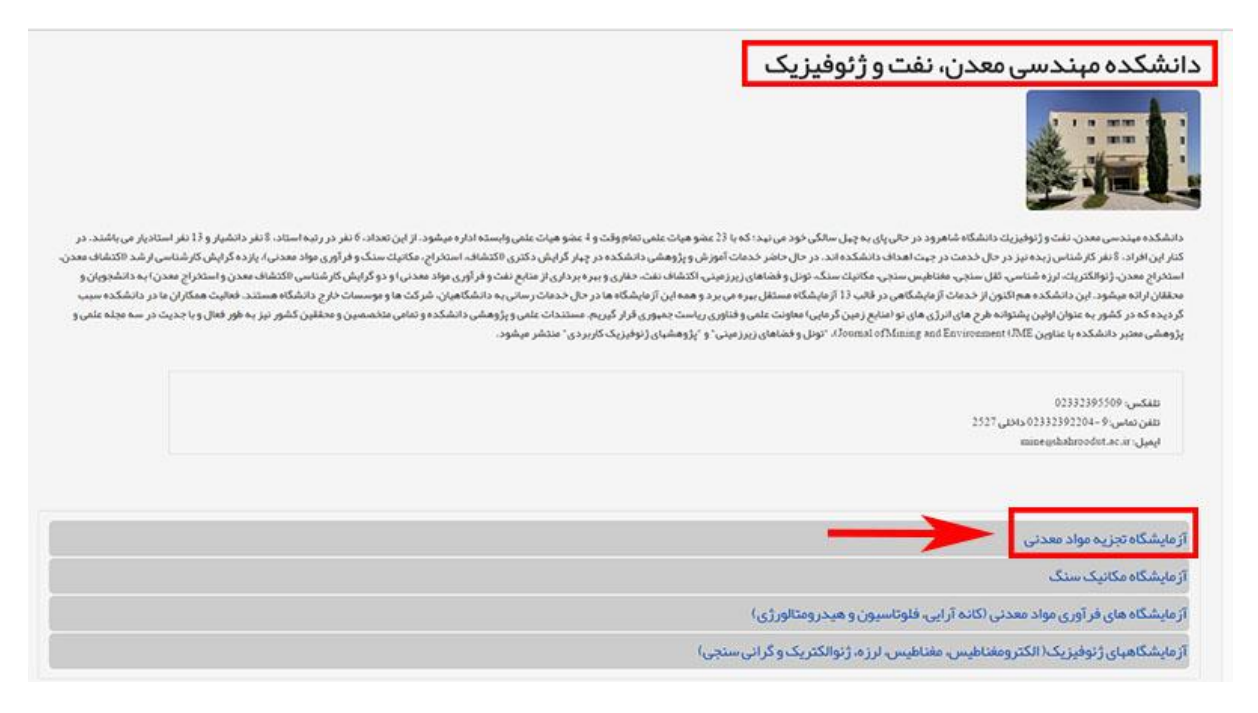

با کلیک بر روی آزمایشگاه مورد نظر لیست تمامی تجهیزات و خدمات را مشاهده میکنید. سپس بر روی تجهیز مورد نظر کلیک نمایید

### آزمایشگاه تجزیه مواد معدنی

دانشکده/پژوهشگاه: دانشکده میندسی معدن نفت وژنوفیزیک مسئول: دکتر سید رضا قوامی ریابی

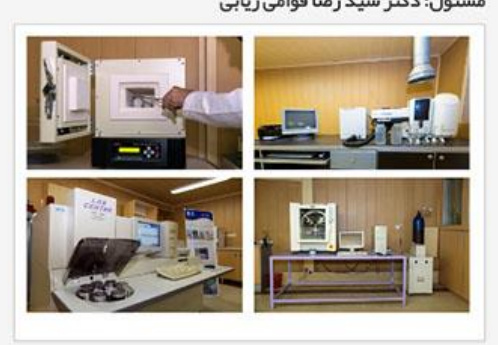

آزمايشگاه تجزيه مواد معدنى دانشكده مبندسى معدن، نفت و ژنوفيزيک دانشگاه منعتي شاهرود با توجه به نياز دانشگاهيان ومنعت و معدن داراى خدمات آموزشى تحقيقاتى و پژوهشى مختلف مى باشد متر مربع در سالن کارگاه های پردیس مرکزی دانشگاه قرار دارد.

این آز مایشگاه شامل سه قسمت XRFXRD و جذب اتمی میباشد.

تجبيزات وخدمات ● طيفستج جذب اتمى (Themio elemental )

●<br>● طیفسنج فلورسانس پرتو ایکس XRF (shimatso

بعد از اینکه تجهیز مورد نظر را انتخاب کردید، اطالعات کاملی از تجهیز برای کاربر قابل مشاهده است. اما نکاتی که در این قسمت حائز اهمیت است:

تعرفه تجهیز ممکن است به صورت توافقی تعیین شده باشد یعنی به صورتیکه کاربر با کارشناس دستگاه بر روی مبلغ پرداختی توافق نموده سپس آن مبلغ را پرداخت می نماید. حال این مبلغ ممکن است به صورت درصدی یا کامل و صد در صد تعیین شده باشد.

در مقابل آن برای بعضی تجهیزات تعرفه ای ثابت در نظر گرفته می شود به طوری که ممکن است به صورت درصدی یا کامل و صد در صد تعیین شده باشد. در پیش فاکتوری که صادر می شود تعرفه خدمات و تعرفه کارشناسی هم منظور می گردد.

پس از مشاهده مشخصات و تعرفه ی تجهیز موردنظر بر روی کلمه ی "متقاضی سرویس" کلیک کنید.

# طيفسنج جذب اتمى

طيفسنج جذب اتمى

دانشكده/يژوهشگاه: دانشكده مبتدسي معدن، نفت وژنوفيزيک آز مایشگاه: <sub>آزمایشگاه تجزیه مواد معدنی</sub> مدیر آزمایشگاه: دکتر سید رضا قوامی ریابی

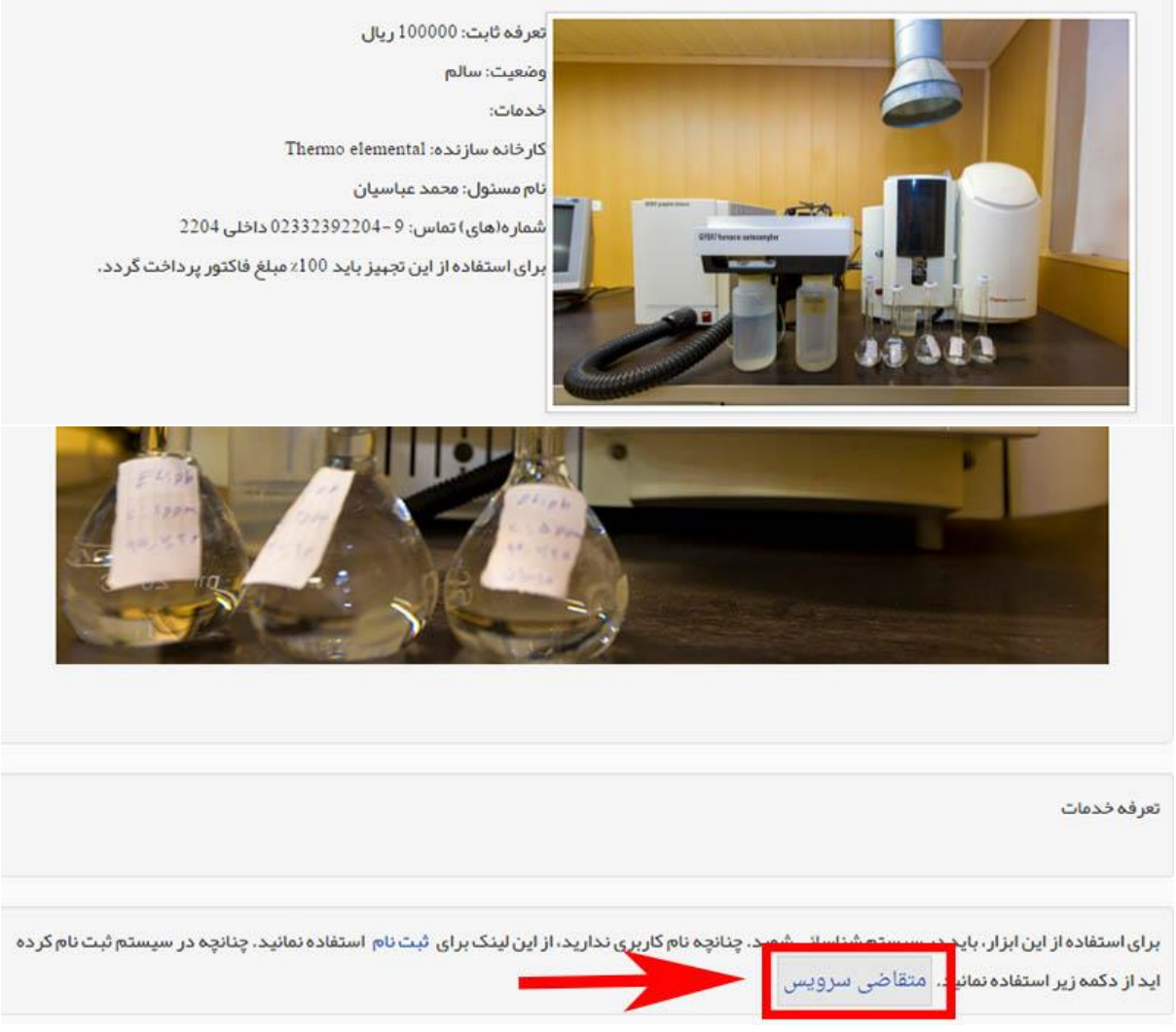

پس از رؤیت نوع سرویس، تعرفه و تعداد، بر روی "صدور صورت حساب" کلیک نمایید تا پیش فاکتور صادر شود

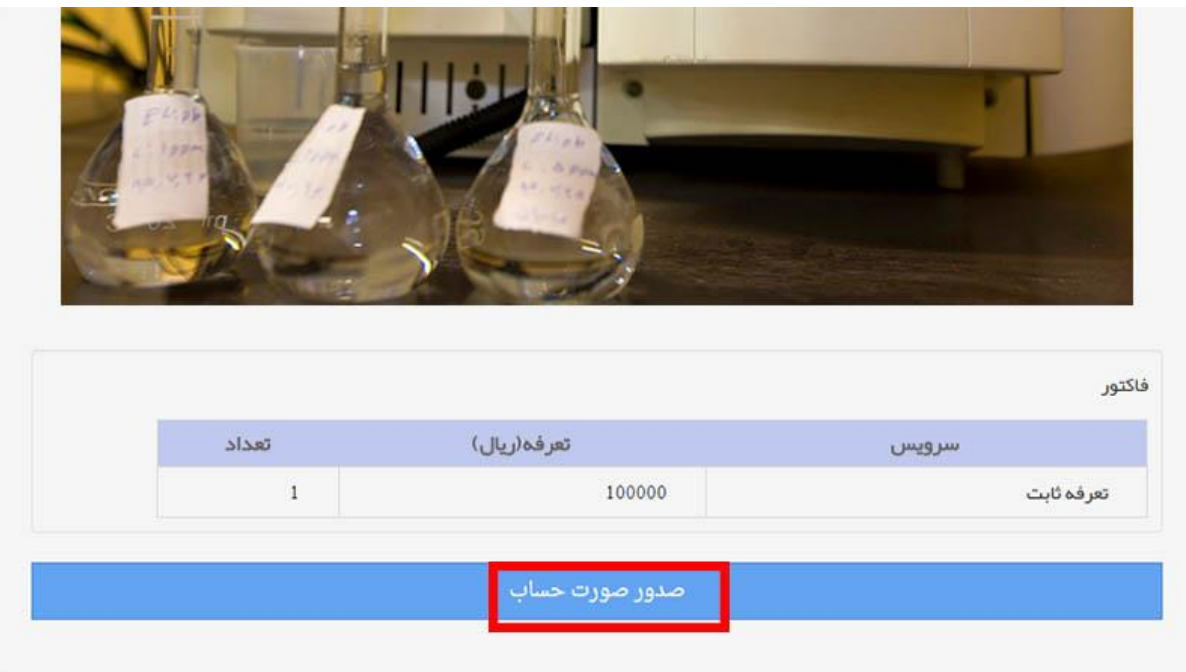

در مواردی که تعرفه ی سرویس موردنظر به صورت توافقی است، پیش فاکتور بصورت زیر نمایش داده خواهد شد:

# پیش فاکتور

# ييش فاكتور SHUT.BIT.6Z3P4EA94U

توضیحات: استفاده از ابزار دستگاه ضخامت سنج لایه های نازک در این پیش فاکتور 100 درصد مبلغ خدمات در خواستی برای به جریان افتادن روال سفارش شما، پرداخت میگردد .

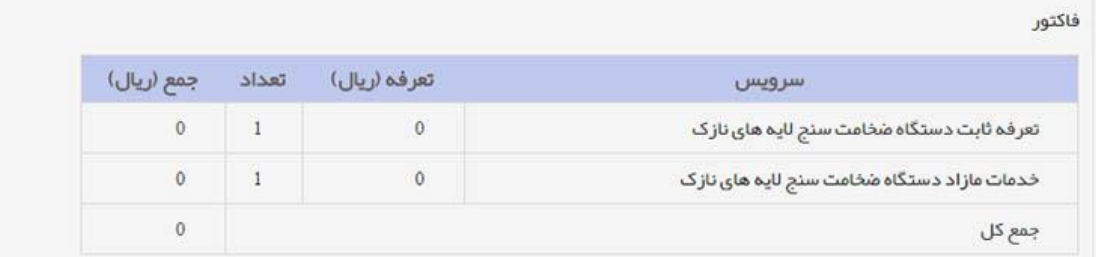

با عنایت به عدم امکان عودت مبلغ پر داختی، لطفاً قبل از ثبت سفارش، با مسئول آزمایشگاه از طریق پیام هماهنگی های لازم را انجام دهید . ورود به سامانه بانک به منز له قبول مسئولیت پر داخت است.

در این صورت متقاضی باید از طریق تماس تلفنی یا کلیک بر روی لینک "پیام" با کارشناس مربوطه جهت توافق بر تعرفه سرویس موردنظر صحبت نماید. پس از توافق پیش فاکتور نهایی در قسمت "فاکتورهای من" آماده ی پرداخت میباشد.

درصورتی که تعرفه ی سرویس موردنظر ثابت باشد یا با کارشناس بر سر تعرفه توافق شده باشد، پیش فاکتور بصورت زیر نمایش داده میشود:

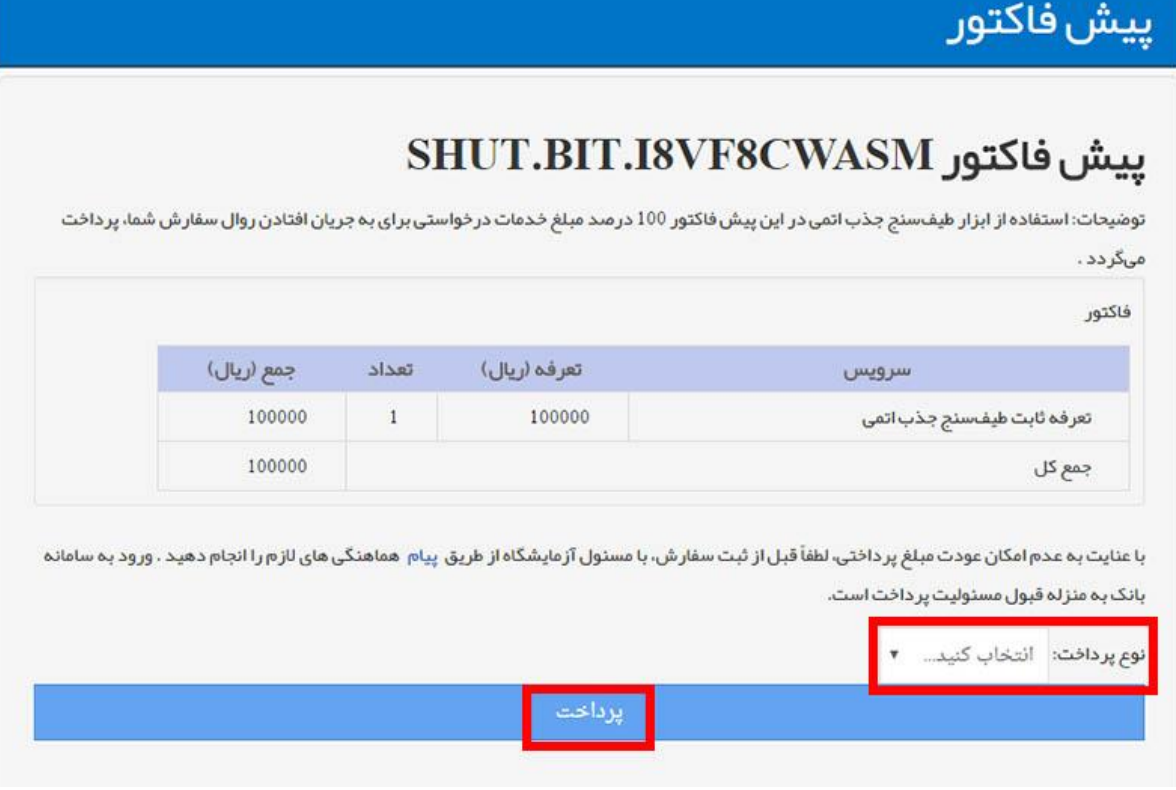

با انتخاب "نوع پرداخت" و کلیک بر روی لینک "پرداخت" وارد صفحه ی پرداخت الکترونیکی بانک شده و پس از وارد نمودن اطالعات کارت بانکی خود، پرداخت را انجام دهید.

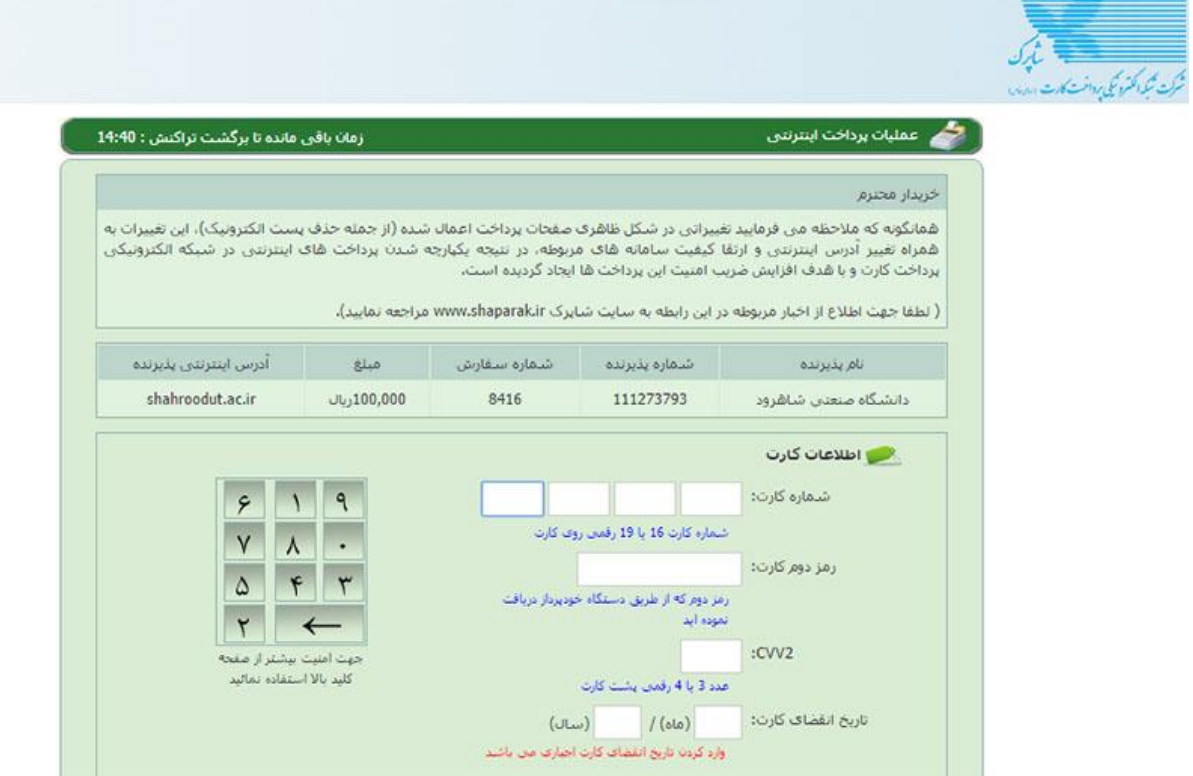